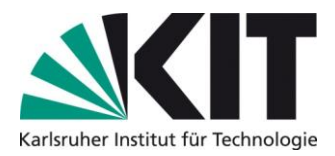

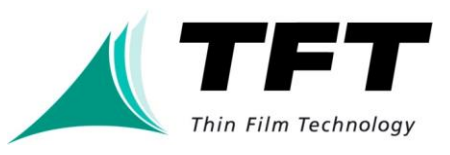

## **Bachelor- / Masterarbeit**

## **Simulation der Trocknung von Elektroden für Lithium-Ionen-Batterien**

## **Themenstellung (theoretisch):**

Lithium-Ionen-Batterien sind in mobilen sowie stationären Anwendungen mittlerweile allgegenwärtig. Für die Herstellung hochwertiger Batteriezellen muss die Wasser- und Lösemittelbeladung in einem der Zellassemblierung vorgeschalteten Trocknungsschritt zu einem gewissen Grad reduziert werden. Dies ist notwendig, da sich Restwasser im Betrieb der Batterie negativ auf die Zellperformance auswirken oder gar zur Degeneration der Batterie führen kann. Dieser bisher wenig verstandene Nachtrocknungsprozess ist energieintensiv und stellt einen hohen Kostenfaktor im Herstellungsprozess von Lithium-Ionen-Batterien dar. Ein hierfür vielfach eingesetztes Verfahren ist die Trocknung von Anoden, Kathoden und Separatoren in Vakuum-Trocknungsöfen. Im Gegensatz zum kontinuierlichen Rolle-zu-Rolle-Verfahren wird bei dieser Methode Lösemittel aus Elektroden- bzw. Separatorwickeln bei sehr niedrigen Drücken in einem Vakuumofen entfernt (vgl. Abbildung 1).

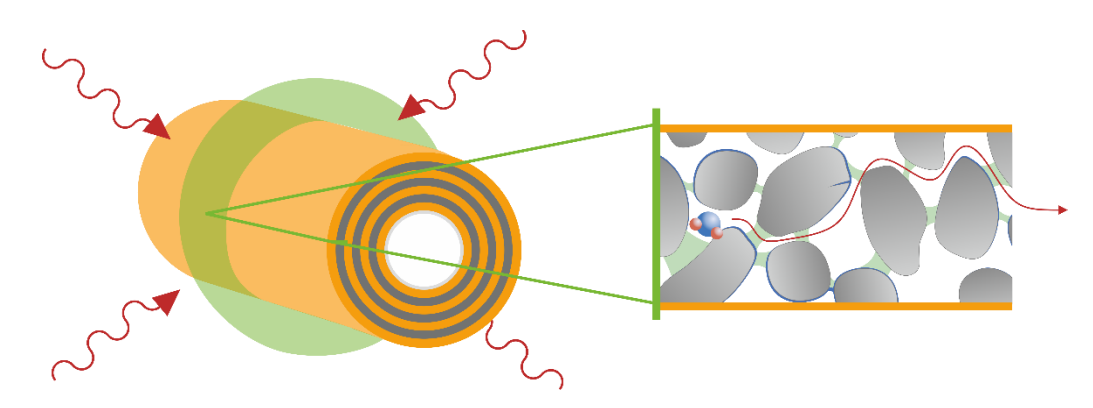

Abbildung 1: links: Darstellung eines Elektrodencoils mit schematischer Darstellung eines Ausschnitts des Diffusionswegs (rechts).

In einer studentischen Arbeit soll die Trocknung eines Elektrodenwickels simuliert werden. Hierzu wurden Phasengleichgewichte experimentell ermittelt und Kinetikparameter aus den Daten bestimmt, die für die Simulation zur Verfügung stehen. Weiterhin kann die Simulationsgrundlage aus einer Vorgängerarbeit verwendet werden. Die Simulation soll zeigen, wie viel Zeit die Trocknung der Elektrodenwickel in Anspruch nimmt. Dabei sollen verschiedene Trocknungsbedingungen variiert werden wie die Trocknungstemperatur oder der Absolutdruck sowie geometrische Abmessungen des Elektrodenwickels.

Der Umfang der Arbeit kann auf den Bearbeitungszeitraum (BA / MA) angepasst werden. Die Bearbeitung soll in Matlab erfolgen, wobei auf bereits vorhandene Programmstrukturen zurückgegriffen werden kann. Vorkenntnisse im Umgang mit dem Programm sind hilfreich.

**Thilo Heckmann** Thilo.heckmann@kit.edu +49 721 608 41426

**Jochen Eser** jochen.eser@kit.edu +49 721 608 48705